# **MATLAB EXPO 2019**

## 使用HIL加速电力电子控制系统测试

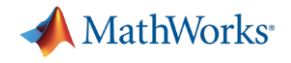

概要

- 实时仿真在电力电子设计中的必要性
- 使用FPGA模拟电力电子开关特性仿真
- 如何进行电力电子实时仿真
	- 示例 光伏逆变器
	- 自动将模型布置到FPGA(2018b新功能)
		- 如何将电路模型转成FPGA代码
	- 在一个环境中完成所有的任务: Simulink
		- 极大地简化工作流程

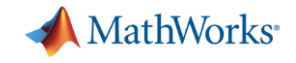

## 我们的目标**?**

▪ 主要目标:设计电力电子硬件和控制器

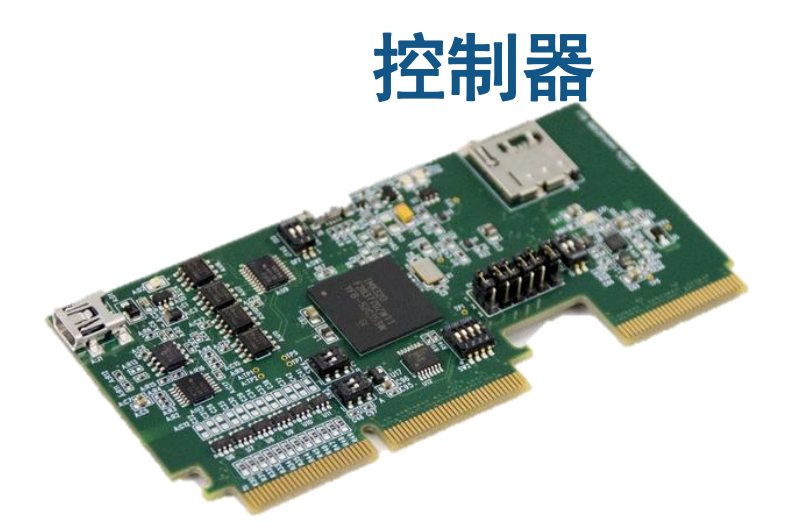

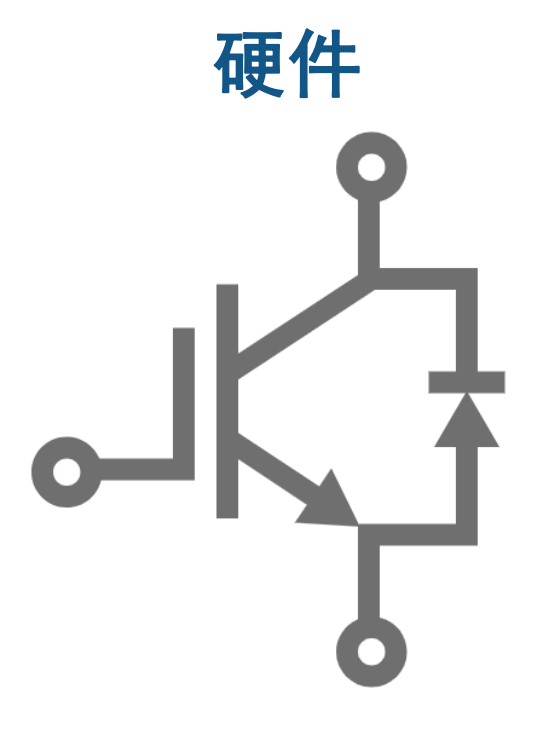

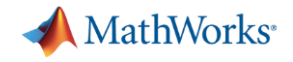

## 我们的目标**?**

- 主要目标:设计电力电子硬件和控制器
	- 使用硬件在环测试方法改进开发流程

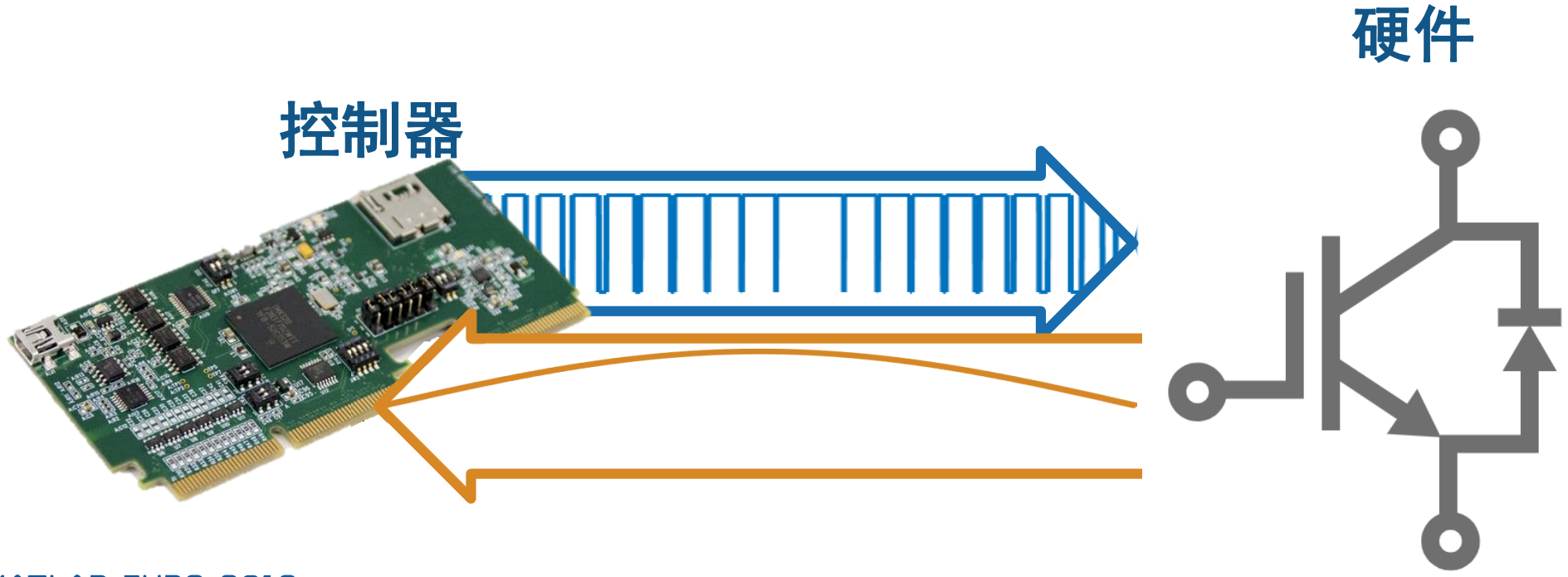

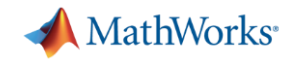

## 什么是硬件在环测试?

▪ 使用虚拟模型代替电力电子硬件

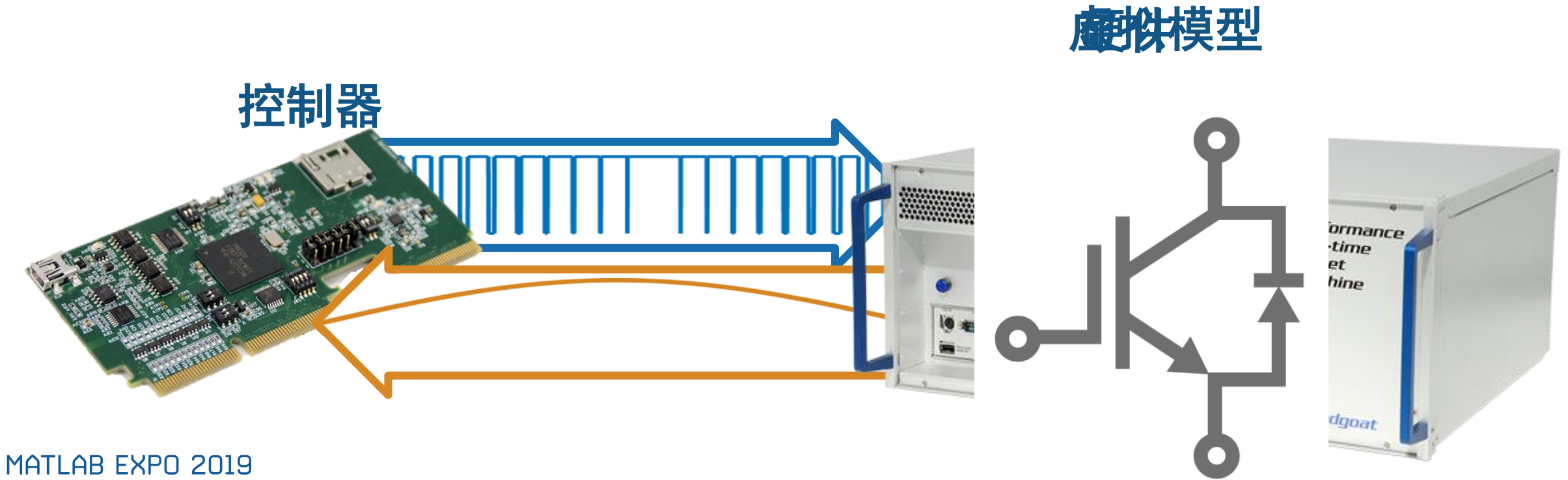

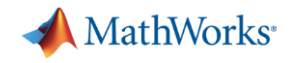

## 什么是硬件在环测试?

- 使用虚拟模型代替电力电子硬件
	- 将实际控制器加入硬件在环测试中

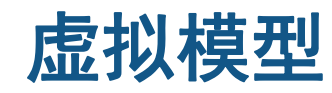

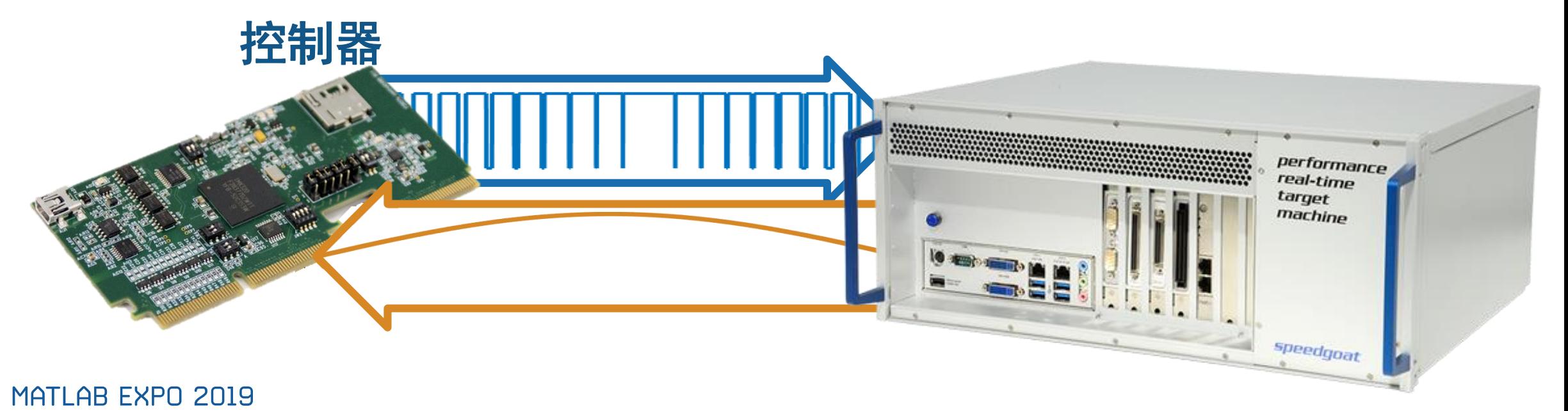

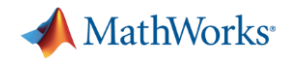

## 硬件在环测试的优势

- 可以说使用实时系统代替物理原型和硬件
- 方便实现自动化测试和故障模拟
- 避免电力电子硬件在测试中损坏
- 同时测试多种设计
- · 尽早进行测试<br>控制器

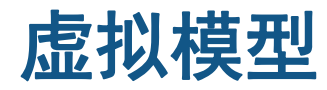

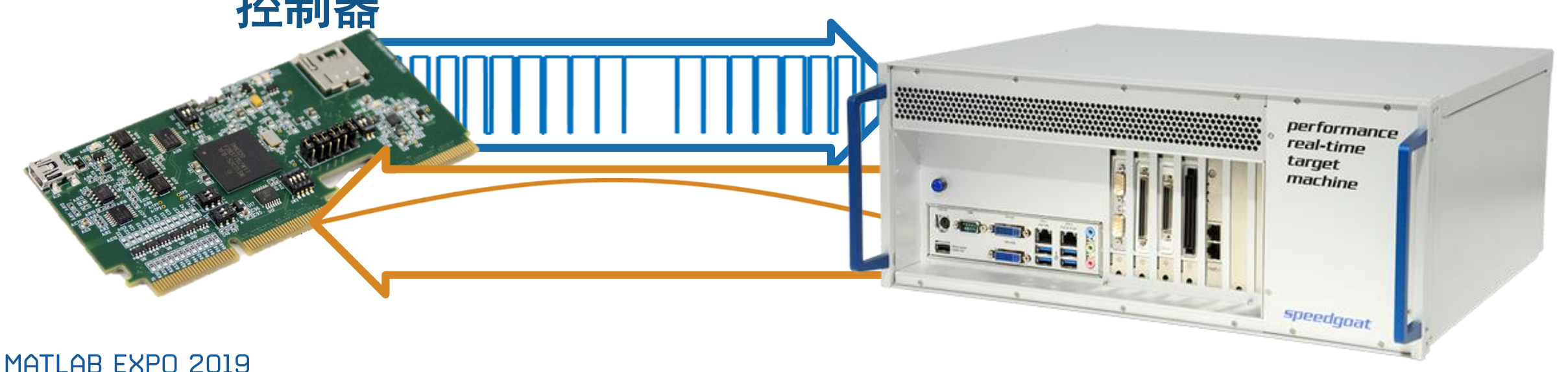

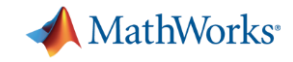

## 实时系统构成?

# performance<br>real-time<br>target<br>machine speedgoat

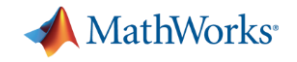

## 为什么实时仿真需要**FPGA**?

- 实时仿真面临的挑战
	- 更小的仿真步长
	- 模型复杂度
	- 特定的解算器

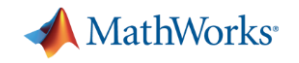

## 为什么实时仿真需要**FPGA**?

- 关于仿真步长
	- 热 秒
	- 机械 毫米
	- 电力系统 亚毫米
	- 电力电子 微秒
	- 雷达 纳秒
- 基于CPU结构的解决方案能达到亚毫秒步长
- 基于FPGA的解决方案能达到微秒步长
	- 对于特定应用能达到亚微秒

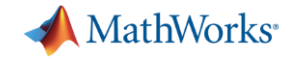

## 小步长仿真的需求

• 如电力电子应用,需要更高的采样率捕捉暂态特性

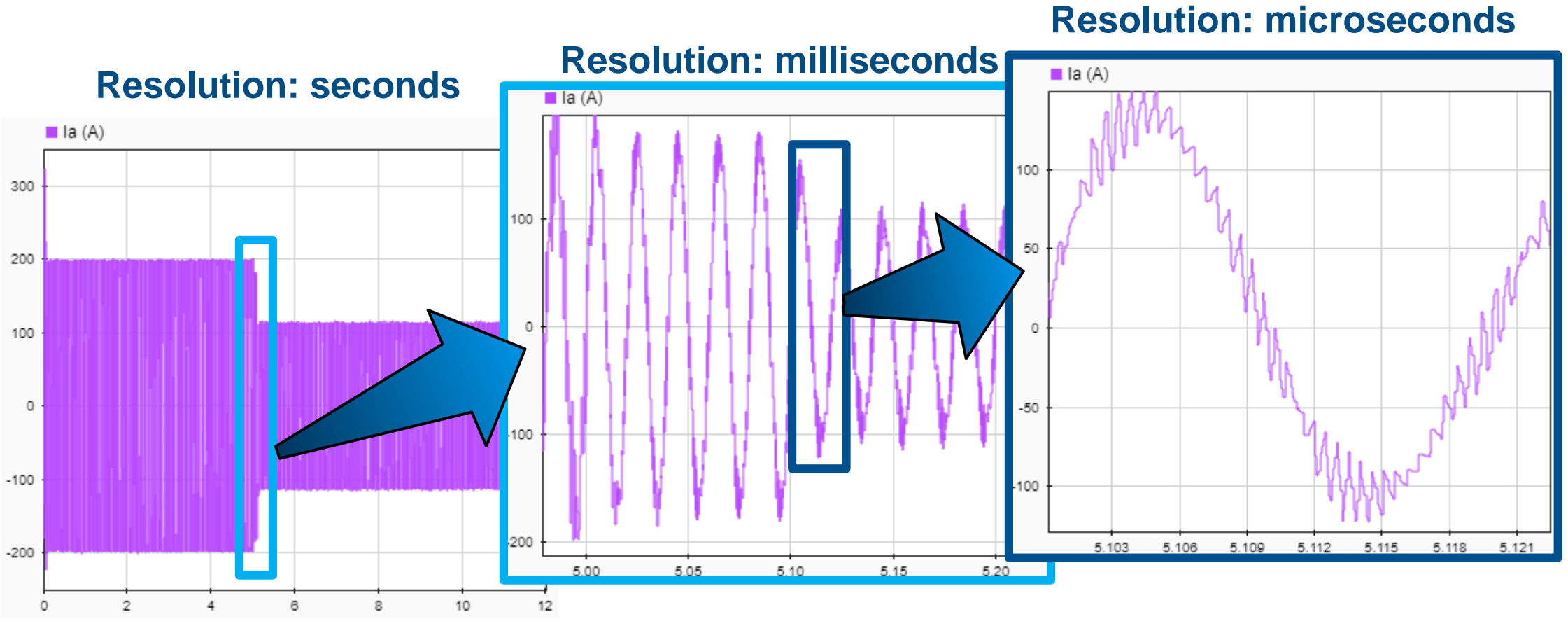

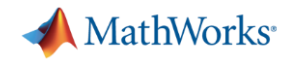

## **FPGA**加速实时仿真的路径**:Simscape**

## 1. 建立模型

- 进行 'Desktop Simulation'
- 结合 Simscape 和 Simulink
- 2. 将模型转换成 HDL 代码
	- 设置模型运行生成HDL代码
	- 使用 Simscape to HDL Advisor
- 3. 将二进制文件固化到实时目标机
	- Bitstream 是 FPGA 二进制文件
	- 与运行在CPU上的Simulink结合

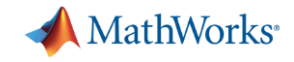

## **MathWorks** 提供的电力电子应用

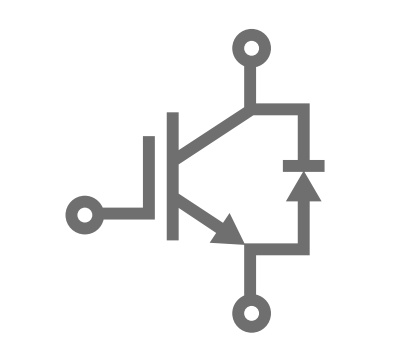

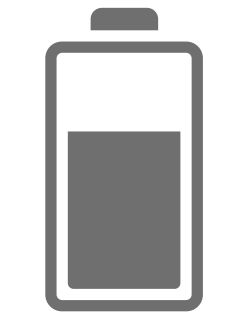

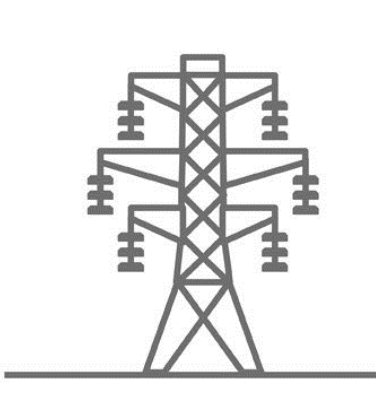

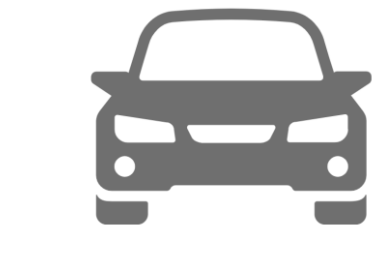

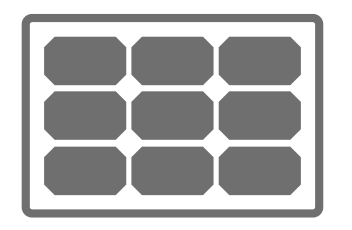

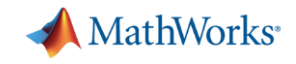

## 光伏逆变器的实时测试

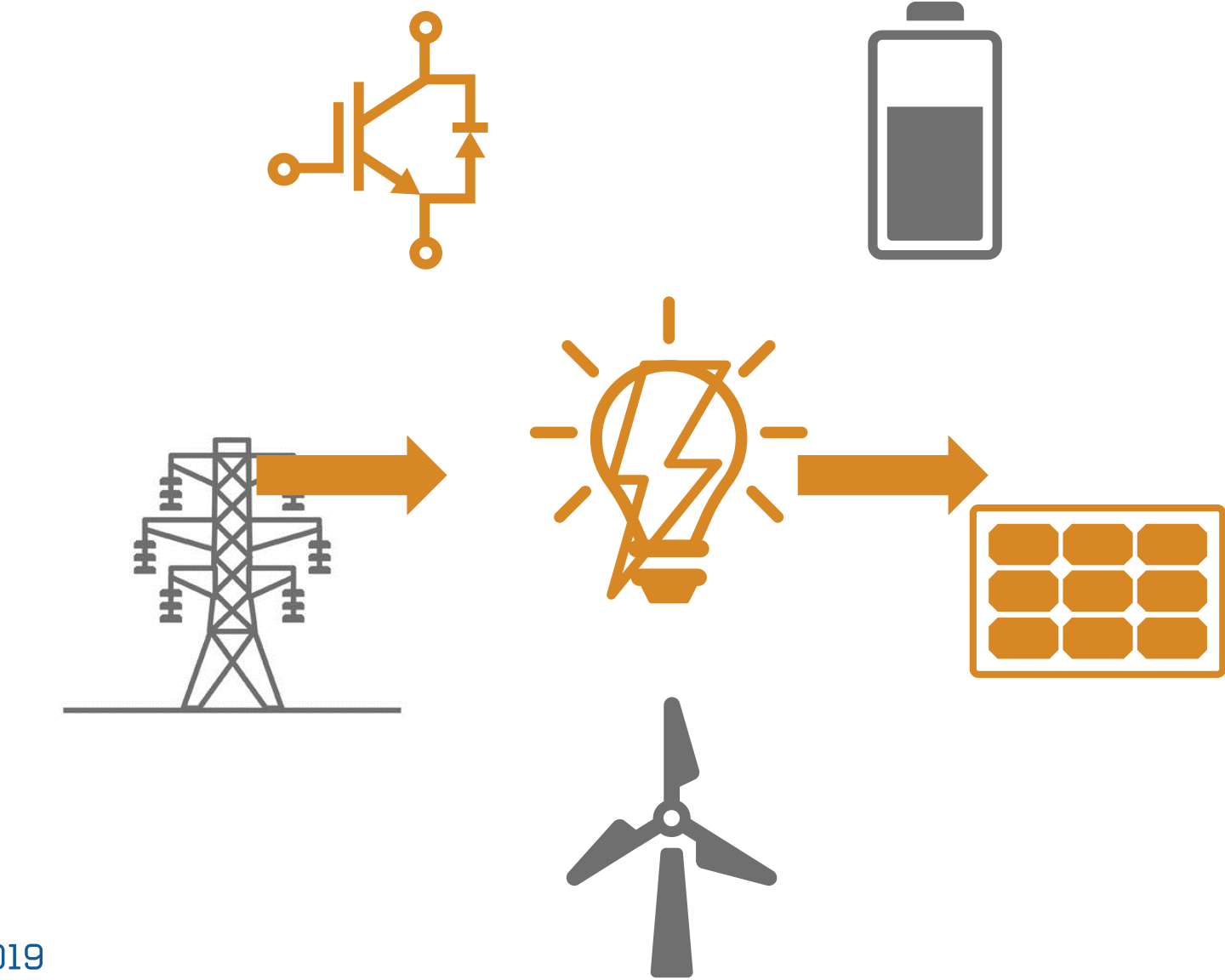

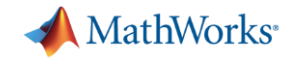

## 光伏逆变器的实时测试

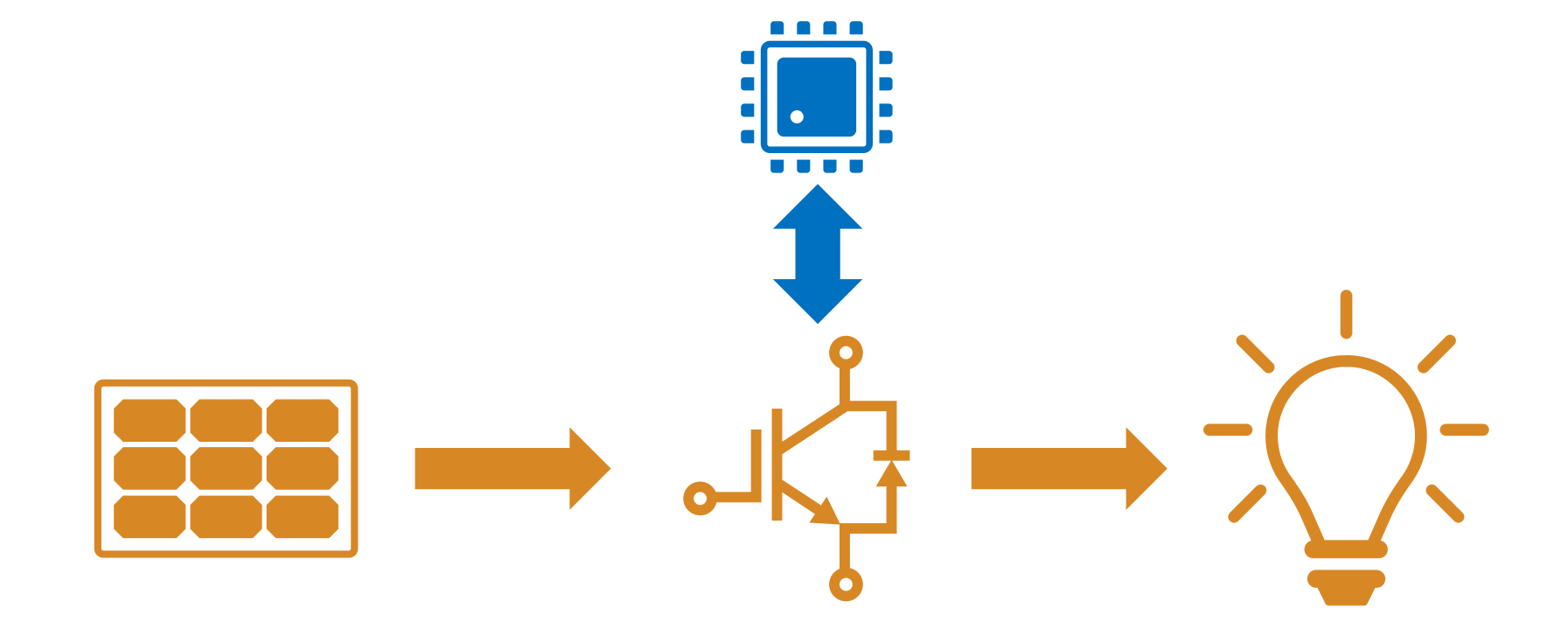

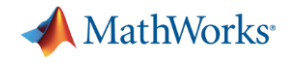

## 光伏逆变器的实时测试

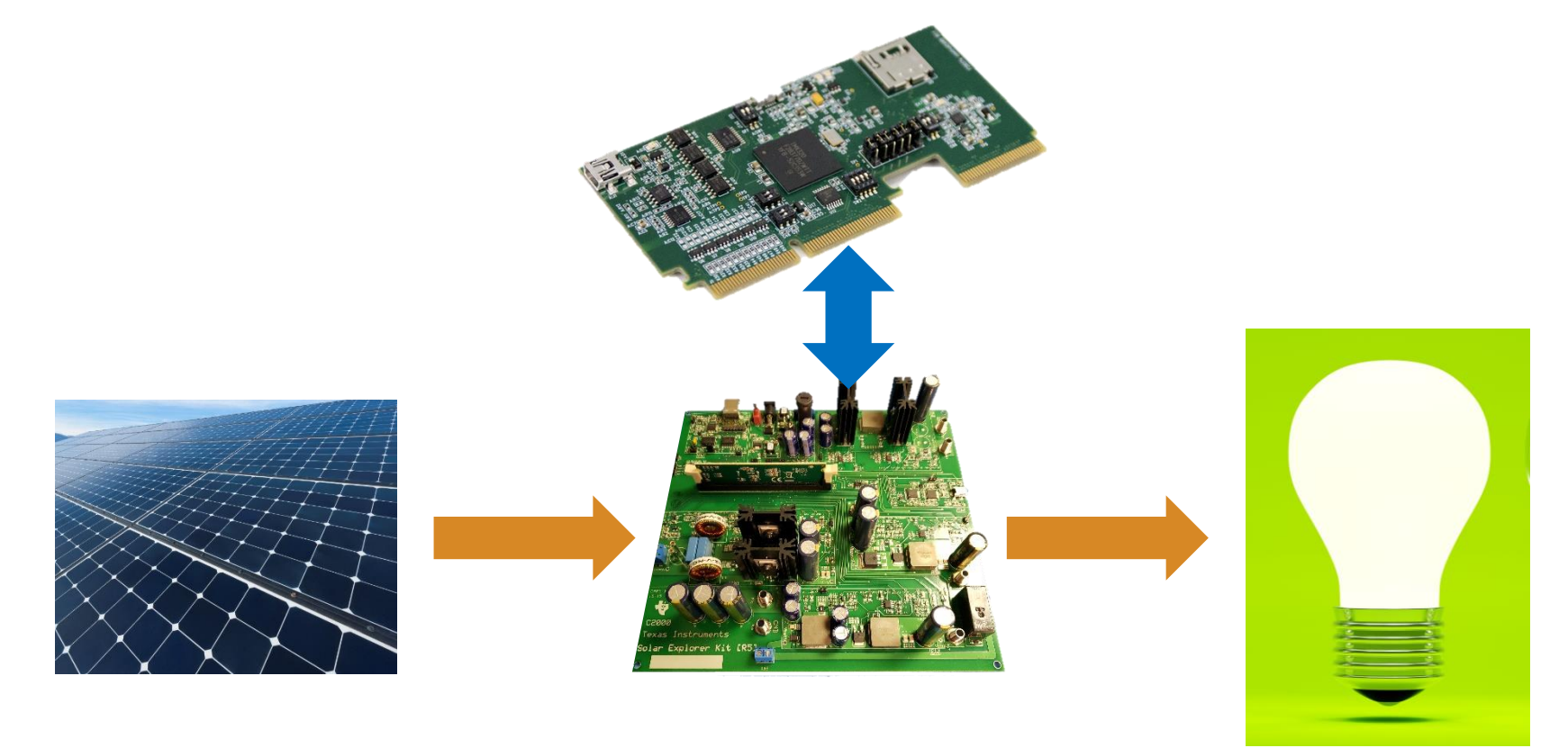

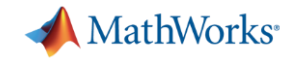

## **Step 1:** 建立模型 **(Desktop Simulation)**

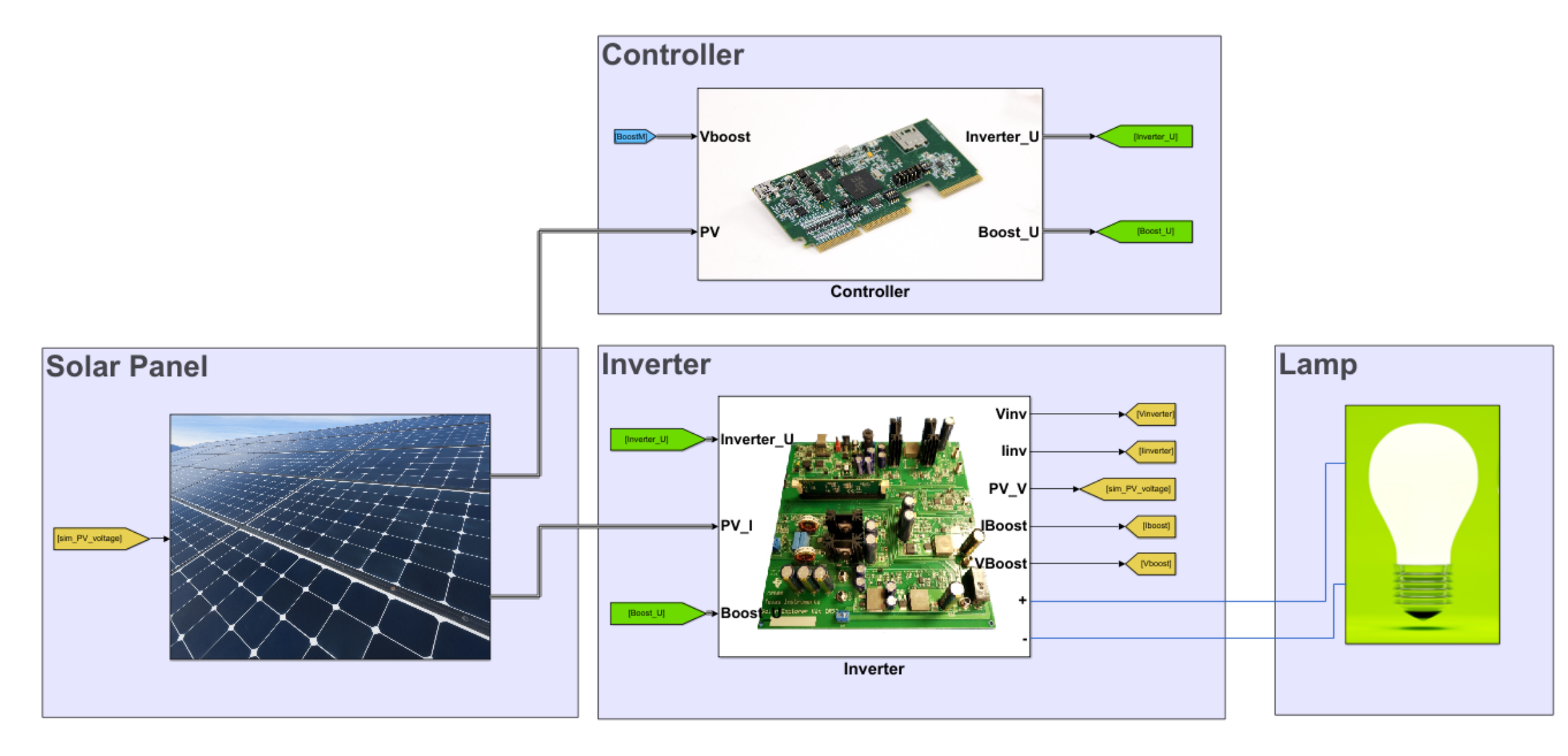

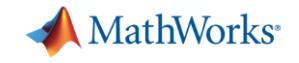

## 逆变器和**Boost**变换器

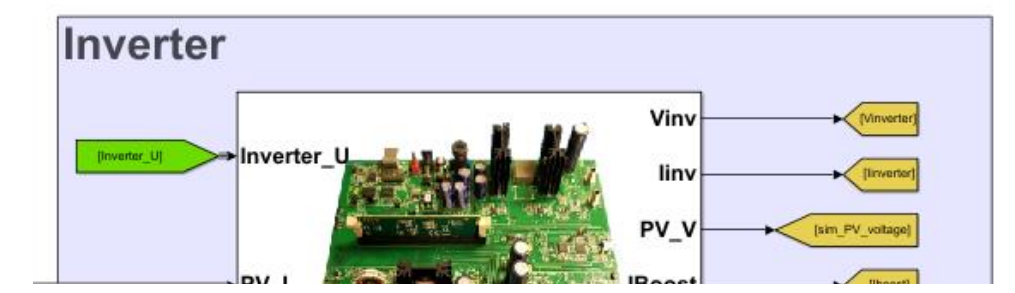

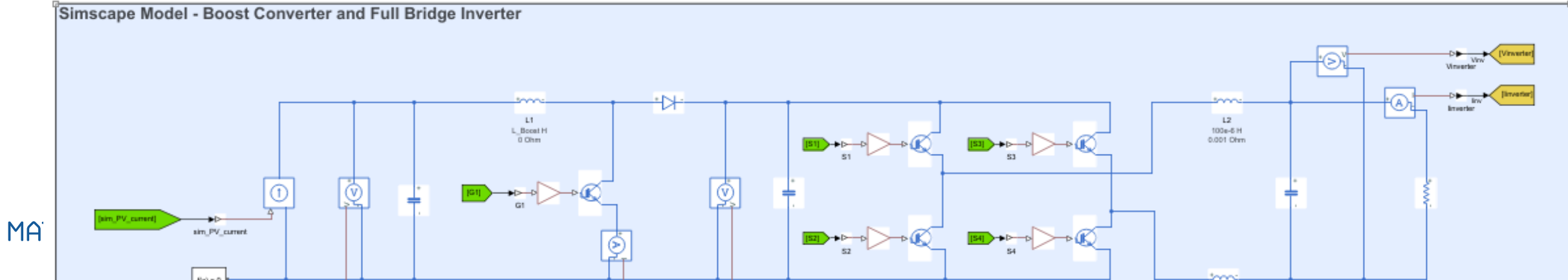

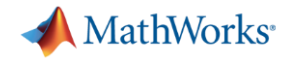

## 逆变器和**Boost**变换器

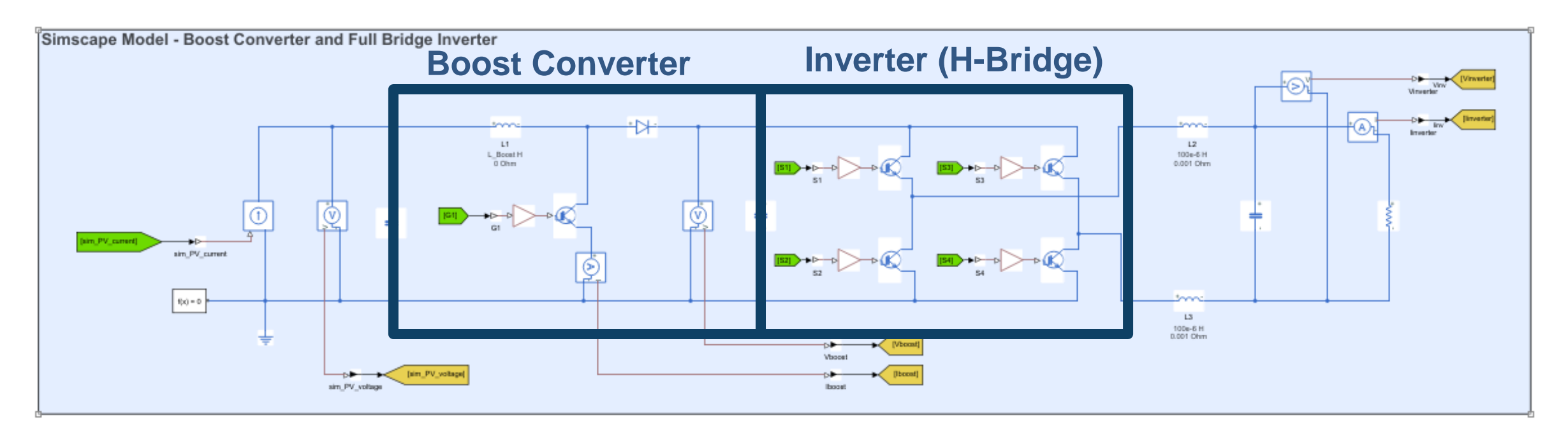

#### 将模型从连续模型变成离散模型

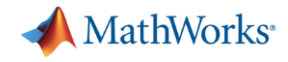

## **HDL**代码生成**: Simscape HDL Workflow Advisor**  新功能 **2018b**

■ 运行 'sschdladvisor'

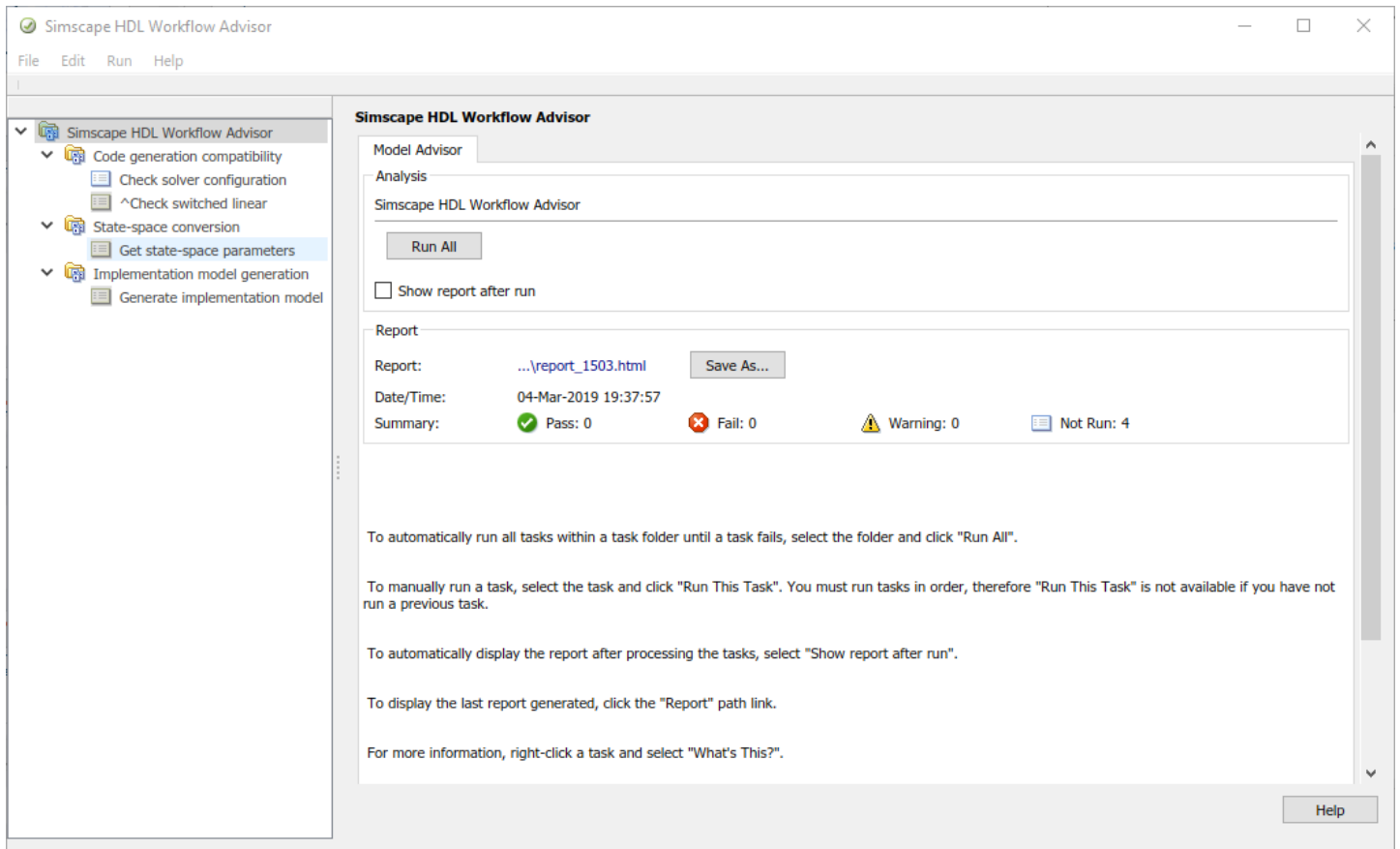

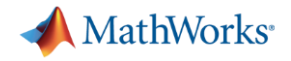

## 导出状态方程参数 **(**线性化系统**)**

### • 将Simscape模型转成状态方程

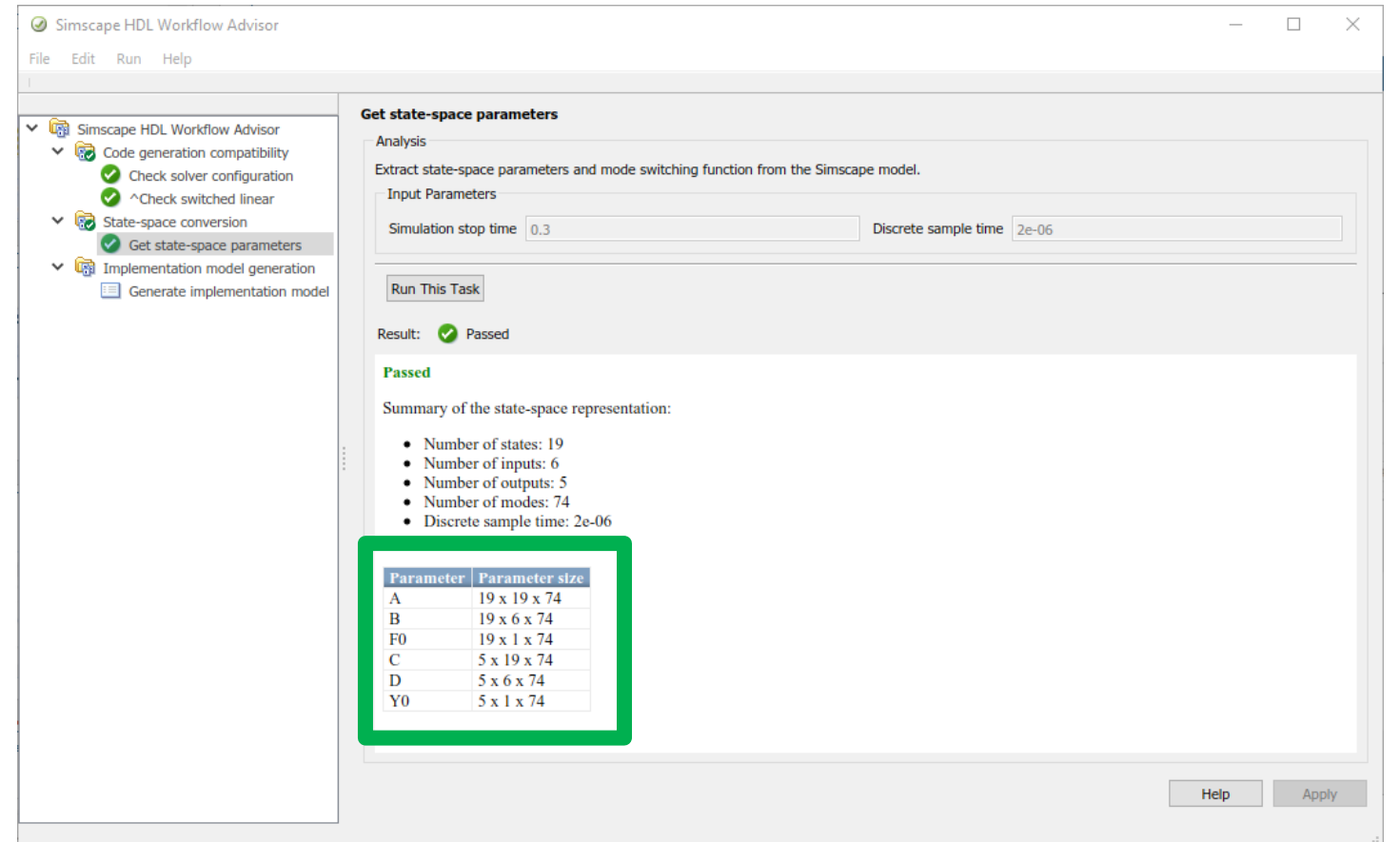

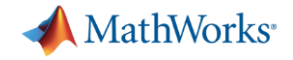

## **Simscape HDL Workflow Advisor**

■ 设置Solver迭代次数 (建议值 3-5)

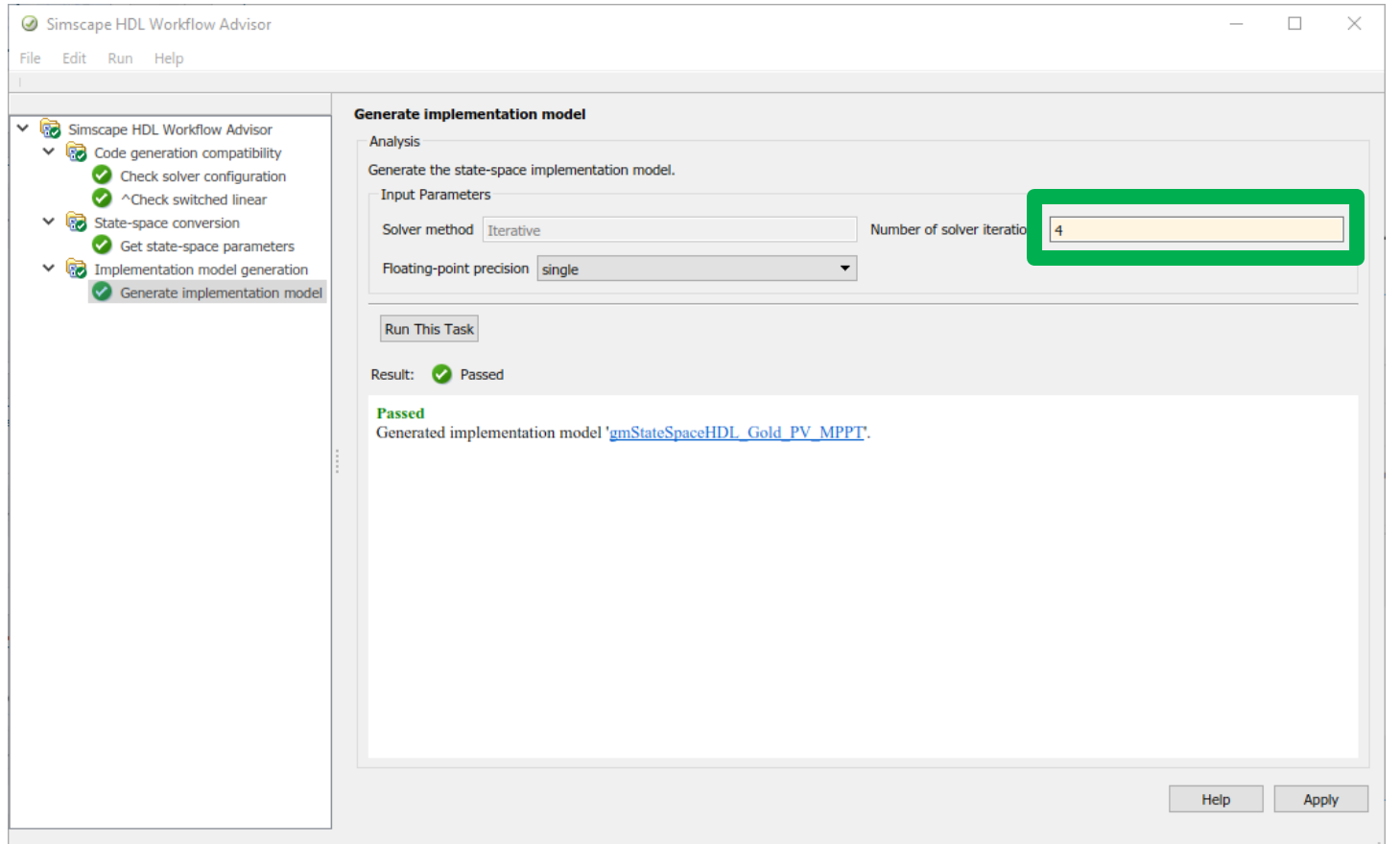

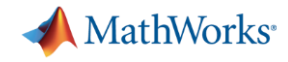

## 用于生成代码的模型

#### 状态方程替换**Simscape**

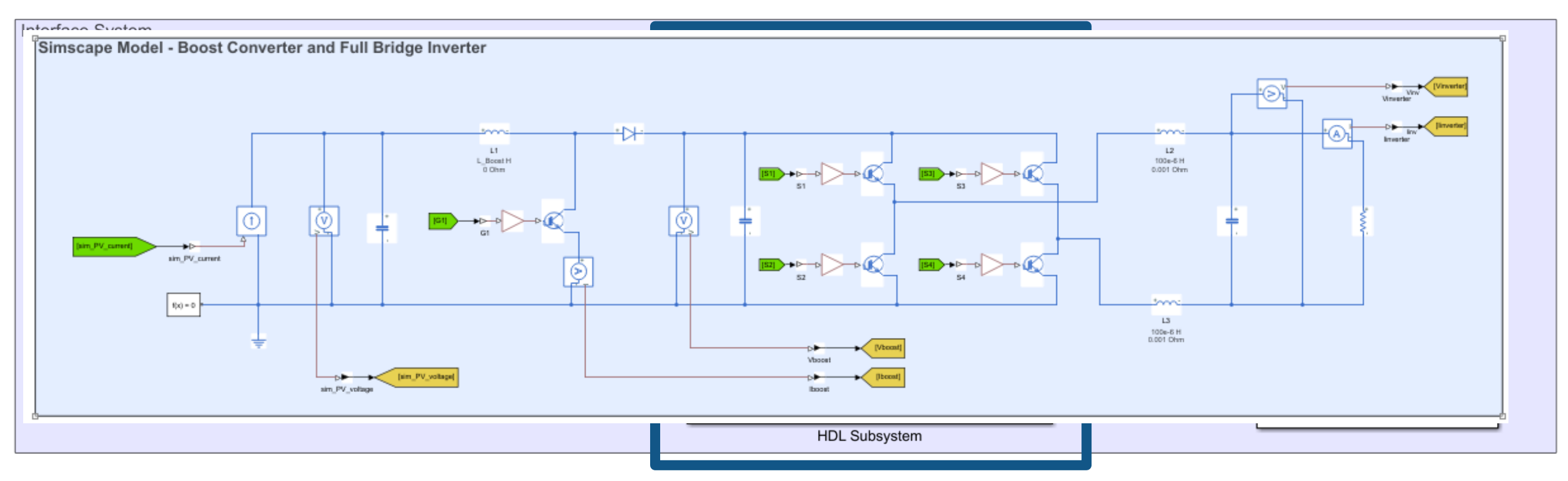

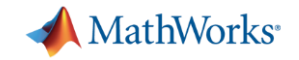

## 状态方程模型与**Simscape**模型一致性比较

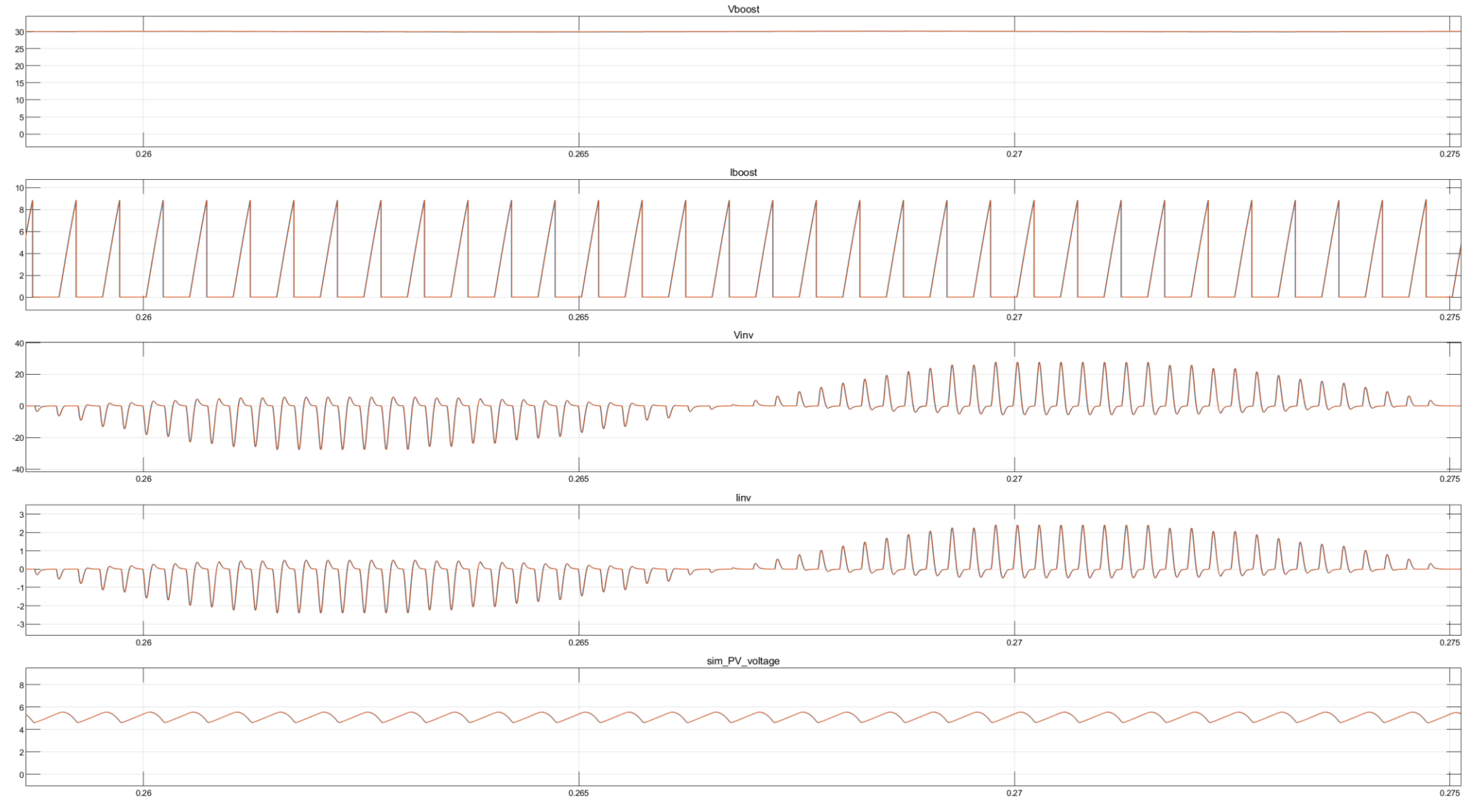

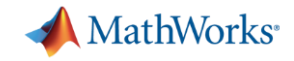

## 从状态方程模型生成**FPGA**文件

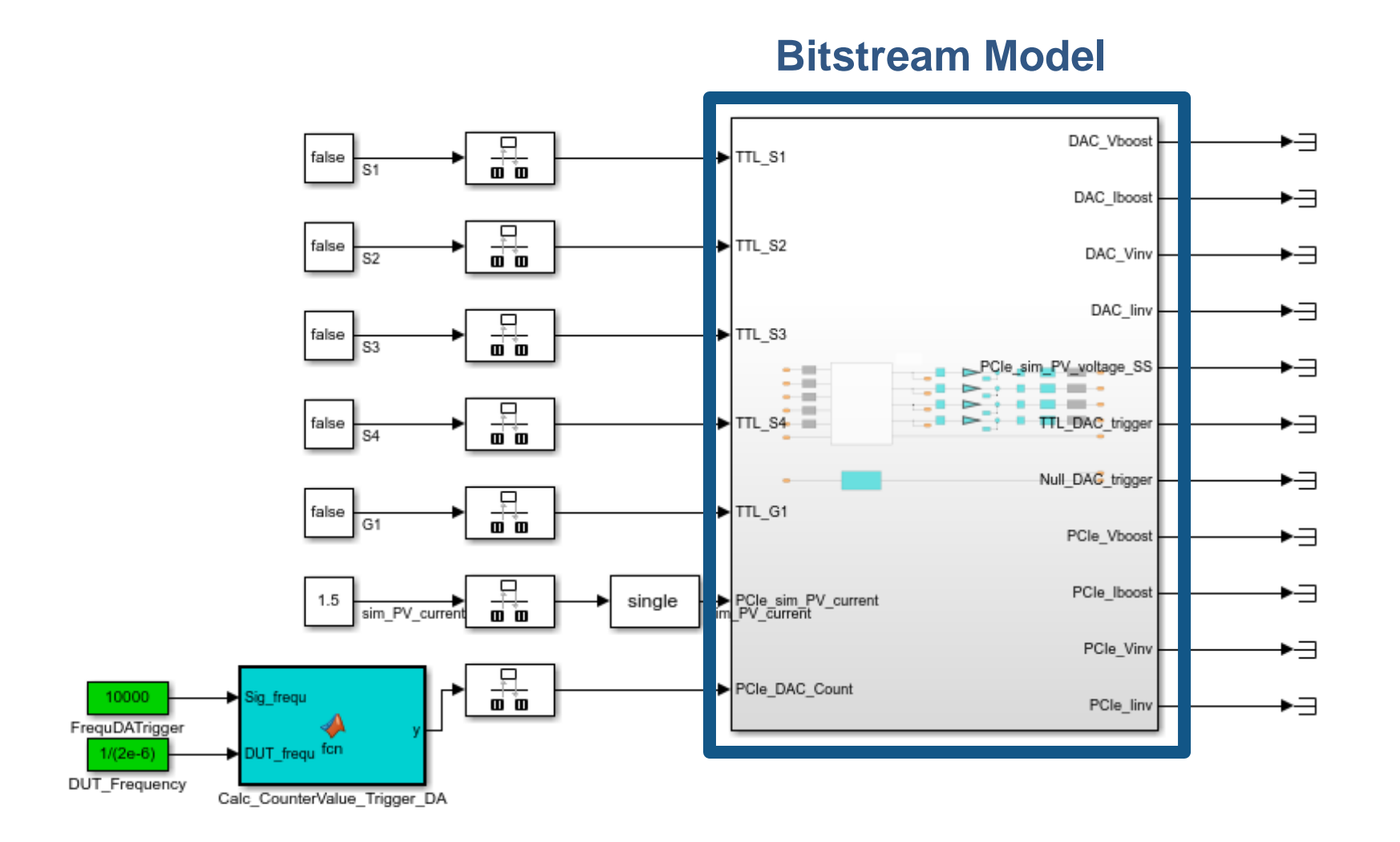

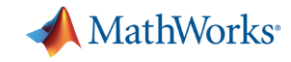

## 添加硬件接口模型

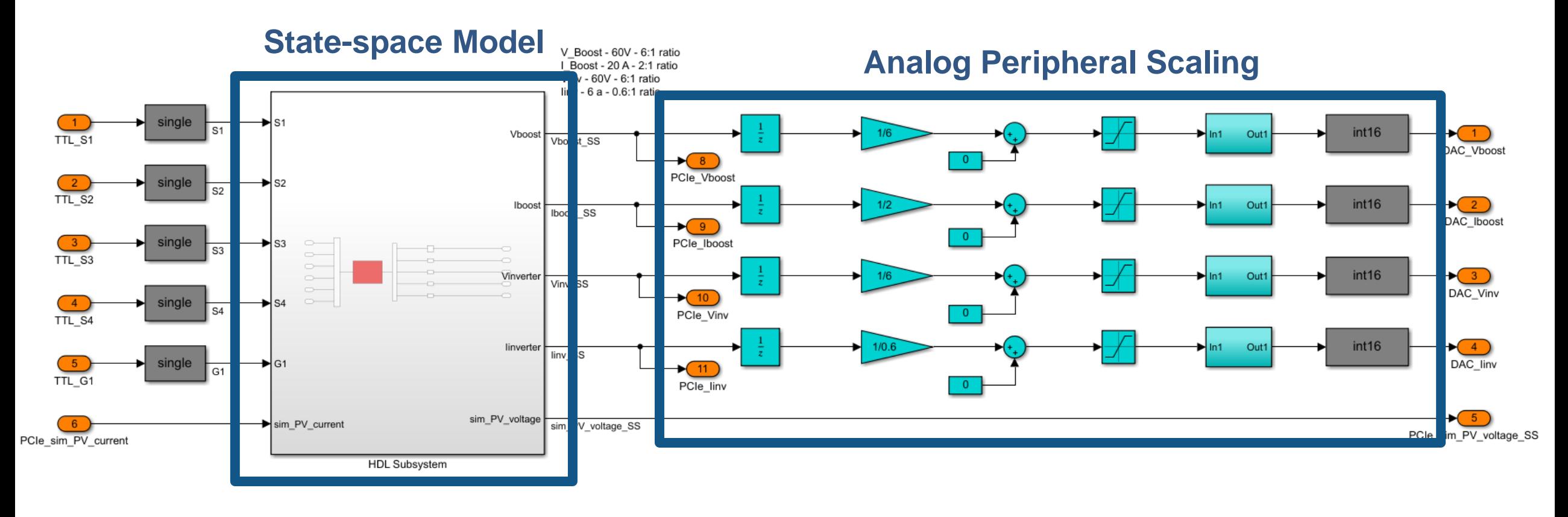

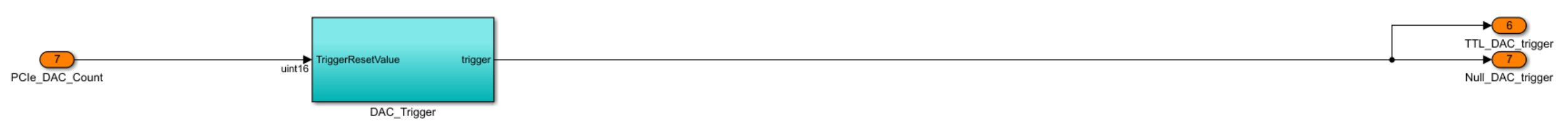

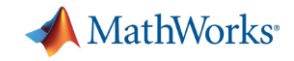

## 创建用于**FPGA**二进制文件

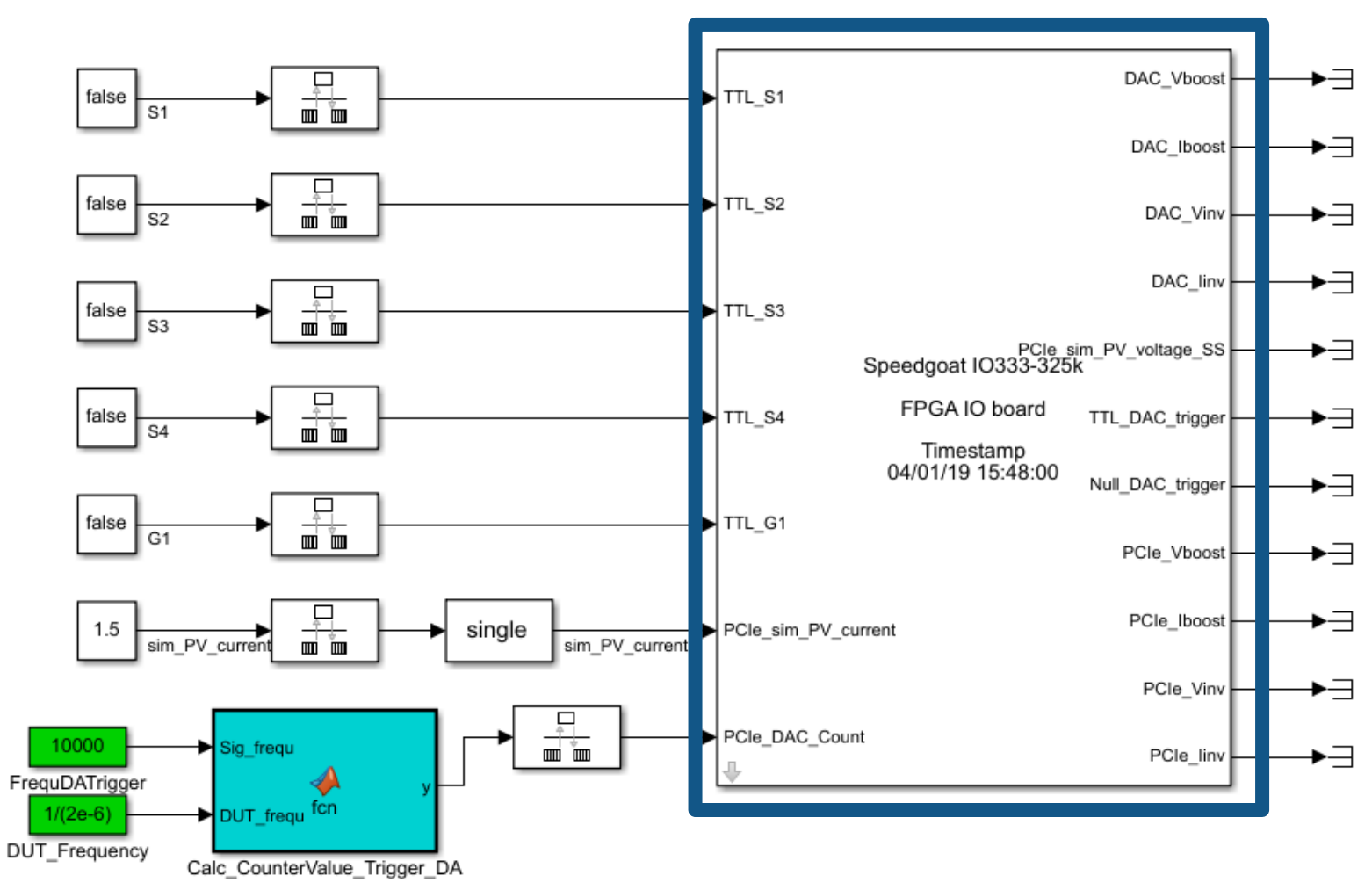

**Bitstream**

Generated by HDL Workflow Advisor on 04-Jan-2019 15:56:21

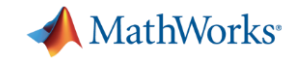

## 联合其他**Simulink**模型

#### **Dashboard Real-time Interface**

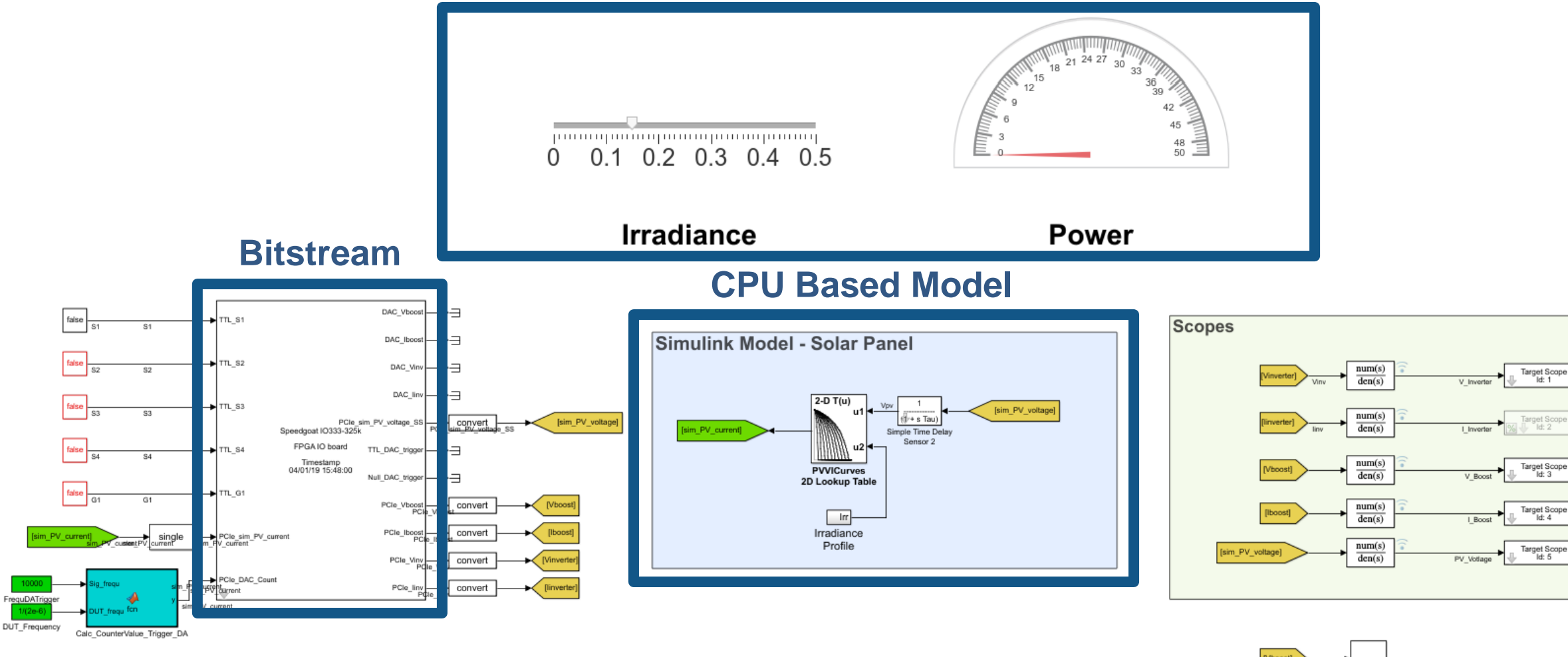

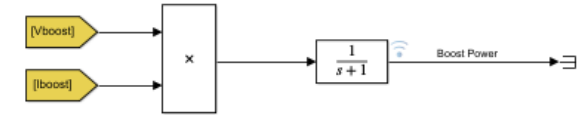

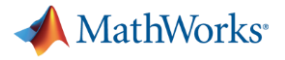

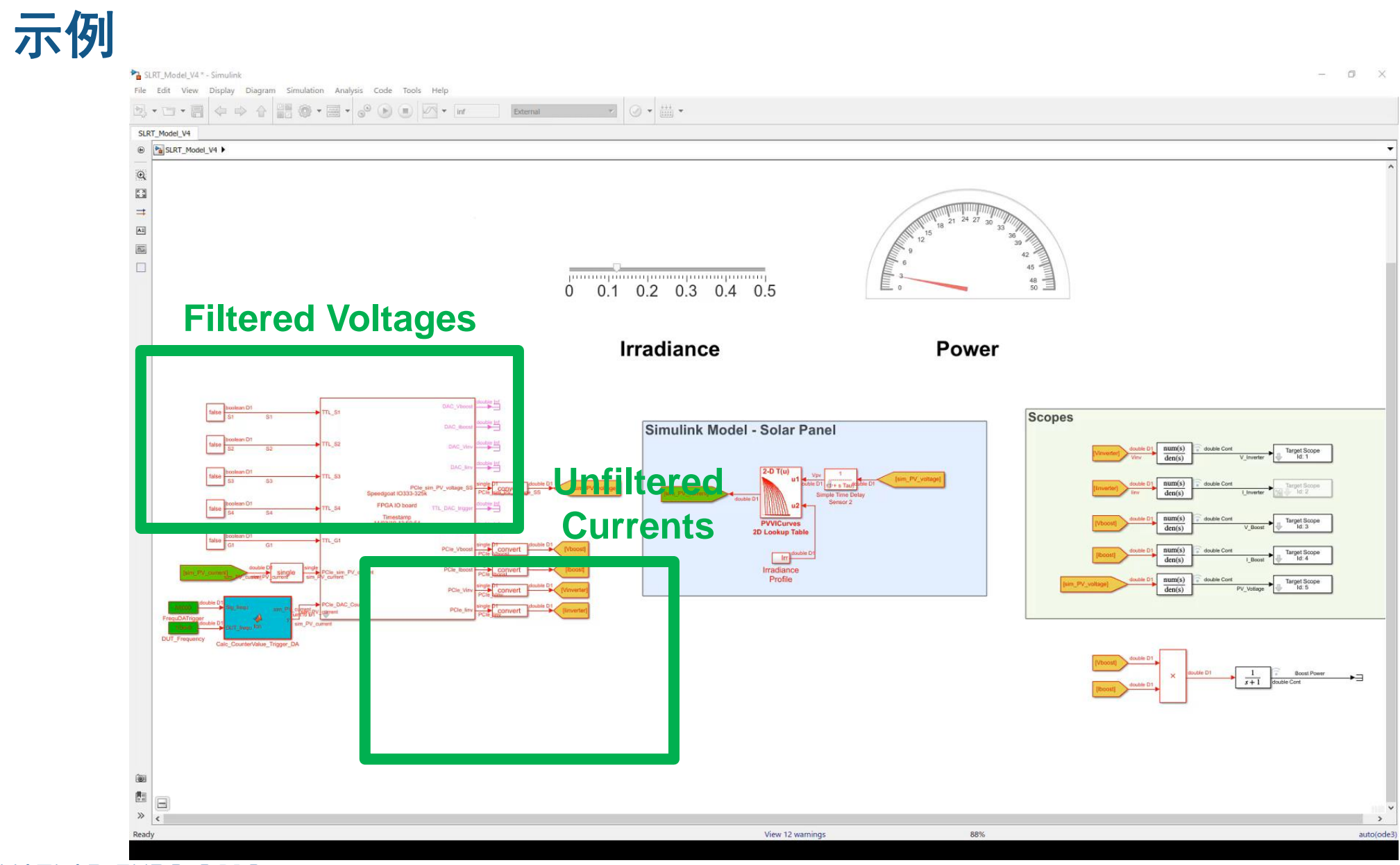

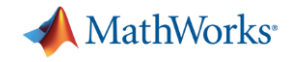

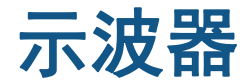

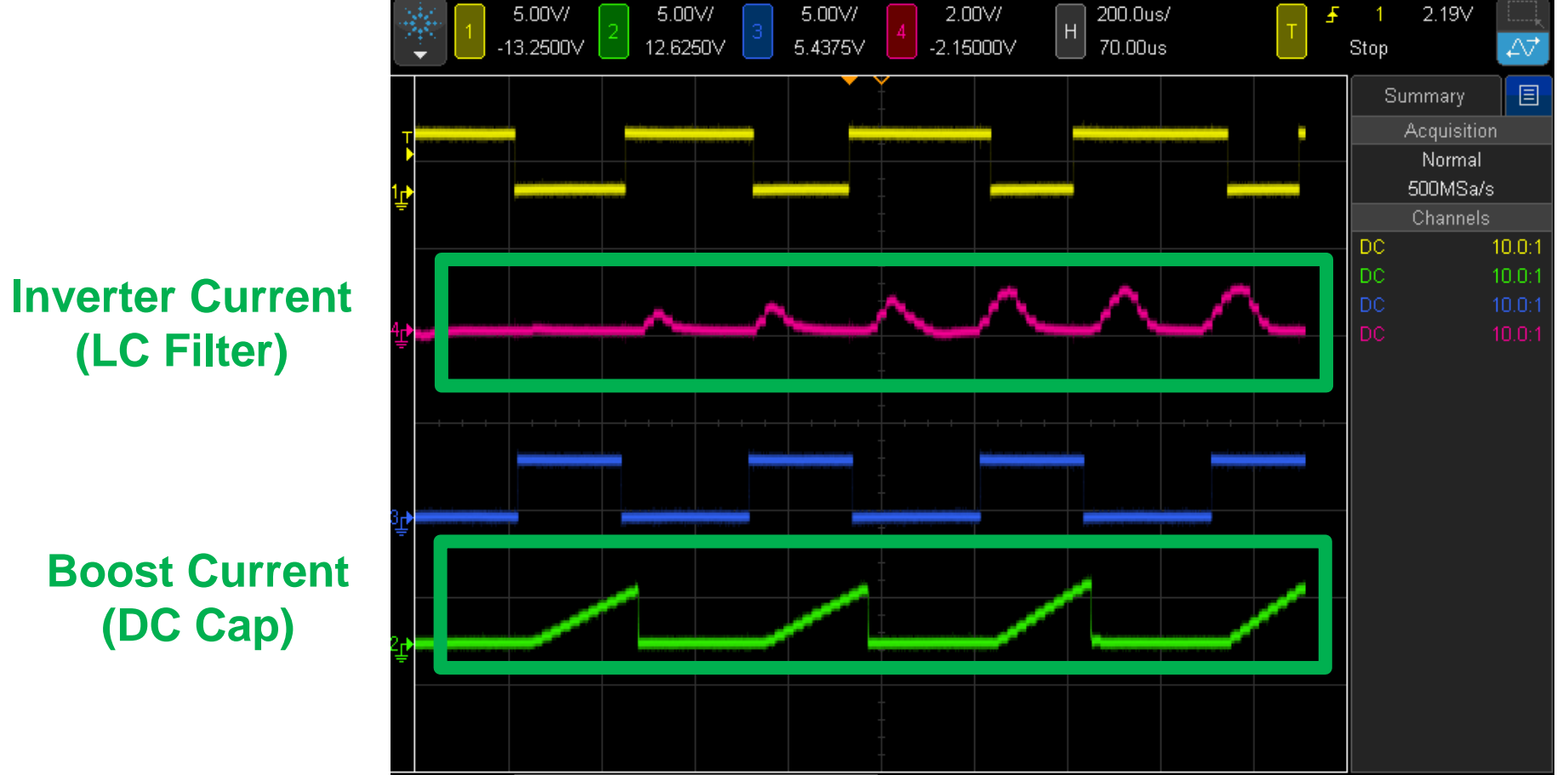

#### **FPGA captures the switching transients**

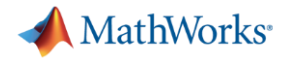

## 示例配置

- 控制器 TI C2000
- 实时系统 Speedgoat Baseline-M
	- IO333 06-21 Kintext 7, 325k FPGA card expansion

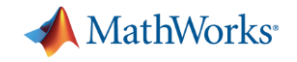

## **2018b** 能力 **- Kintex 7 325K**

- 开关线性系统生成HDL代码(分段线性)
	- 支持多域物理系统
	- 可以和Simulink构建的电机模型结合
- 能实现2-6个开关器件的变流器 – 具备多变流器扩展能力
- 典型系统步长能达到 2 to 5 us – 简单系统可实现小于 1 us 的步长

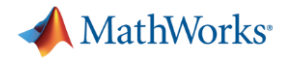

结论

- 实时仿真能极大地改进嵌入式控制设计
- FPGA 在电力电子实时仿真中非常关键
- 嵌入式控制设计和实时测试能在同一个环境中实现…

## Simulink!